### **PROTOTYPING A LIFECYLE MANAGEMENT APPLICATION**

OPENWRT SUMMIT 2017, PRAGUE

DIRK FEYTONS

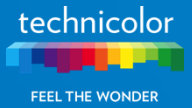

technicolor.com

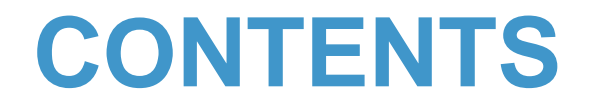

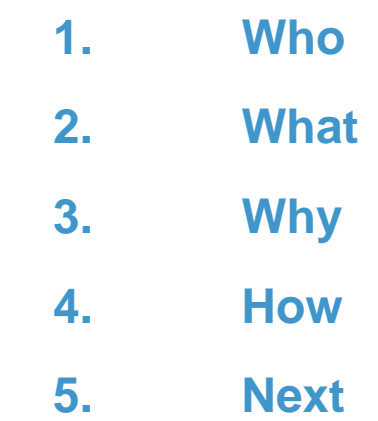

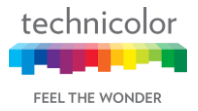

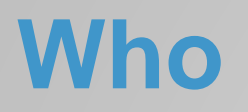

#### … am I?

- ► Dirk Feytons
- ► Software engineer at Technicolor
- ► Based in Edegem, Belgium
- ► Focus on management plane of residential/SOHO (xDSL) gateways
- ▶ One of the pioneers of our OpenWrt/LEDE-based software stack

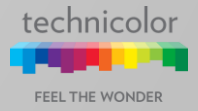

# **What**

… is lifecycle management (LCM)?

► Managing the lifecycle of dynamic software modules on network devices

- ► Installing, updating, removing them
- ► Starting, stopping them (if applicable)
- $\blacktriangleright$  See their state and change config
- ► Specified as part of TR-069 (and elaborated on in TR-157)
	- ► Standard remote management protocol used in telco world
	- ► HTTP(S) + SOAP RPCs from/to ACS server

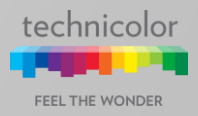

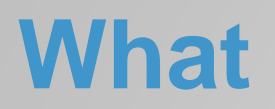

### … is LCM terminology?

- ► Execution Environment (EE)
	- ► Software platform on which software modules are installed
	- ► Examples: Linux, OSGi, Android, …
- ► Deployment Units (DUs) and Execution Units (EUs)
	- ► DU is an entity that can be deployed on an EE; it can be Installed, Updated and Uninstalled
	- ► DU contains zero or more EUs; these can be Started and Stopped
- ► RPCs
	- ► ChangeDUState RPC in TR-069 to manage DUs
	- ► {Get,Set}ParameterValues RPC on the datamodel to see information about EEs, DUs, EUs, start/stop EUs, change some config, …

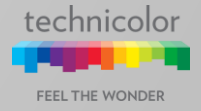

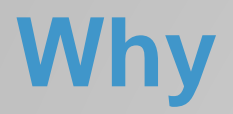

### … this LCM prototype?

#### ► Devices get more complex

- ► Diagnosing problems remotely more difficult
- ► Proactively detect and fix instead of end-users calling helpdesks
- ► Devices get more powerful
	- ▶ Room in flash/RAM/CPU for additional services
	- ► Technology to separate these services from core functionality
	- ► Service-based revenue model becomes viable
- ► Software stack consolidation
	- ► Linux and OpenWrt/LEDE as foundation
- ► Technicolor was asked by Vodafone to create a prototype

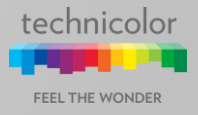

#### … did we approach this?

- ▶ Requirements outlined by Vodafone
	- ▶ Based on OpenWrt/LEDE
	- ► No vendor-proprietary components
	- ► Open-sourceable
	- ► Support TR-069 LCM model, but it shouldn't be hardwired
	- ► Support Linux EE, but should be possible to add support for others
	- ► Keep security in mind
- Developed prototype meets these requirements

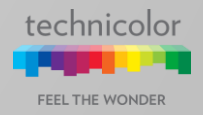

### … does this LCM prototype work?

- ► Separate daemon: lcmd
	- ► Written in Lua for now
- ► lcmd exposes a 'lcm' ubus object
	- ► Methods:
		- list execenvs([name:String])
		- list packages([properties:Table])
		- modify package(ID:String, properties:Table)
		- install(URL:String, execenv:String [, username:String, password:String])
		- start([properties:Table])
		- stop([properties:Table])
		- uninstall([properties:Table])
		- delete([properties:Table])

#### ► Notifications

- pkg.statechange
- operation.complete

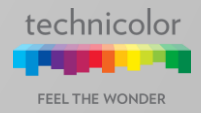

… does this LCM prototype work?

▶ Package state machine

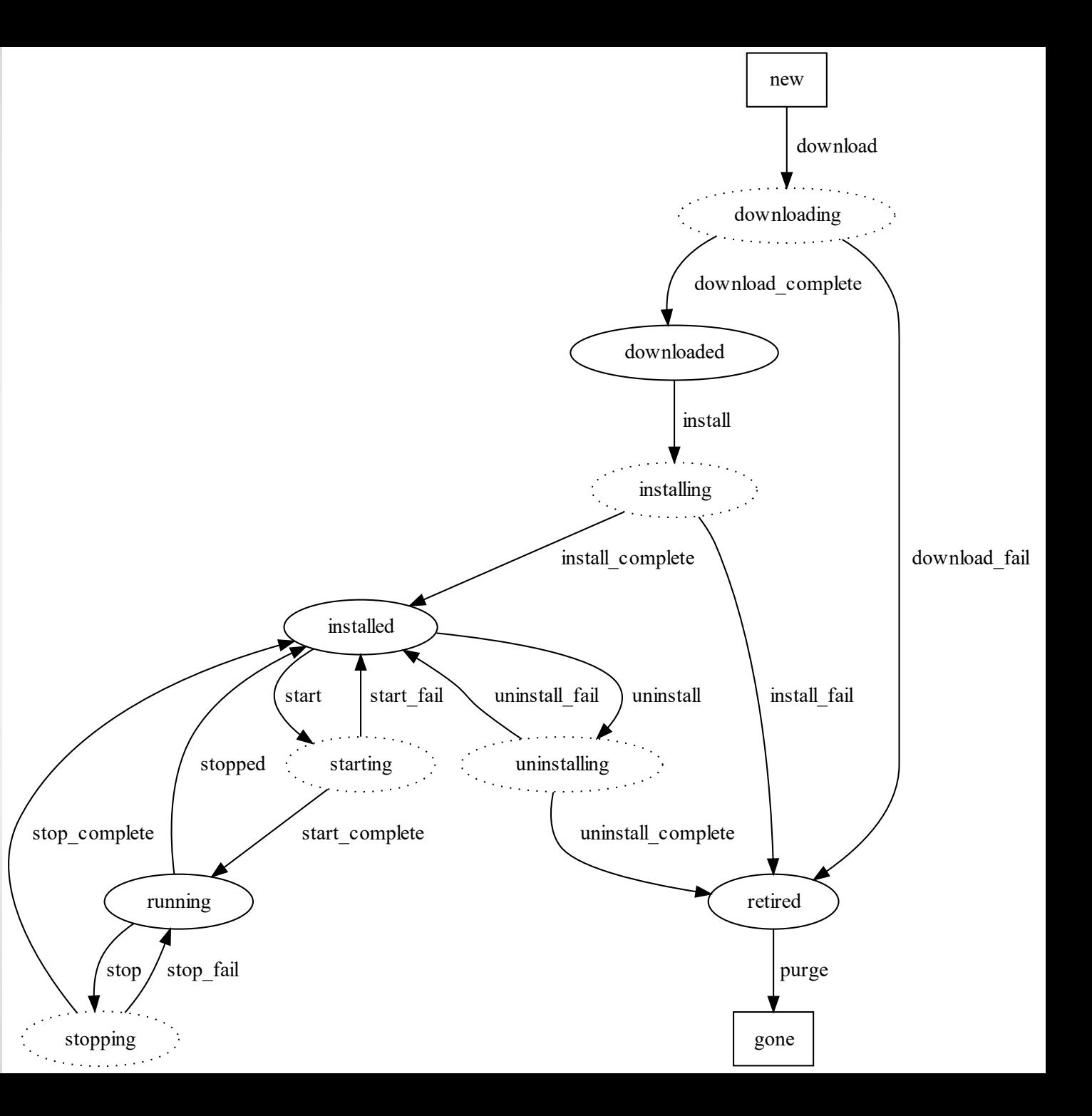

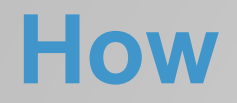

… does this LCM prototype work?

- Interface inspired by TR-069 but kept generic
- ► Frontend handles ubus interfacing, maintains list of all packages, and interfaces with the EEs
- ► Operations received over ubus are queued and executed one by one in a child process
- Downloading is handled by the frontend using curl
- ► EE implementations are plugins
	- ► Provide implementation of list(), install(), start(), stop(), uninstall()

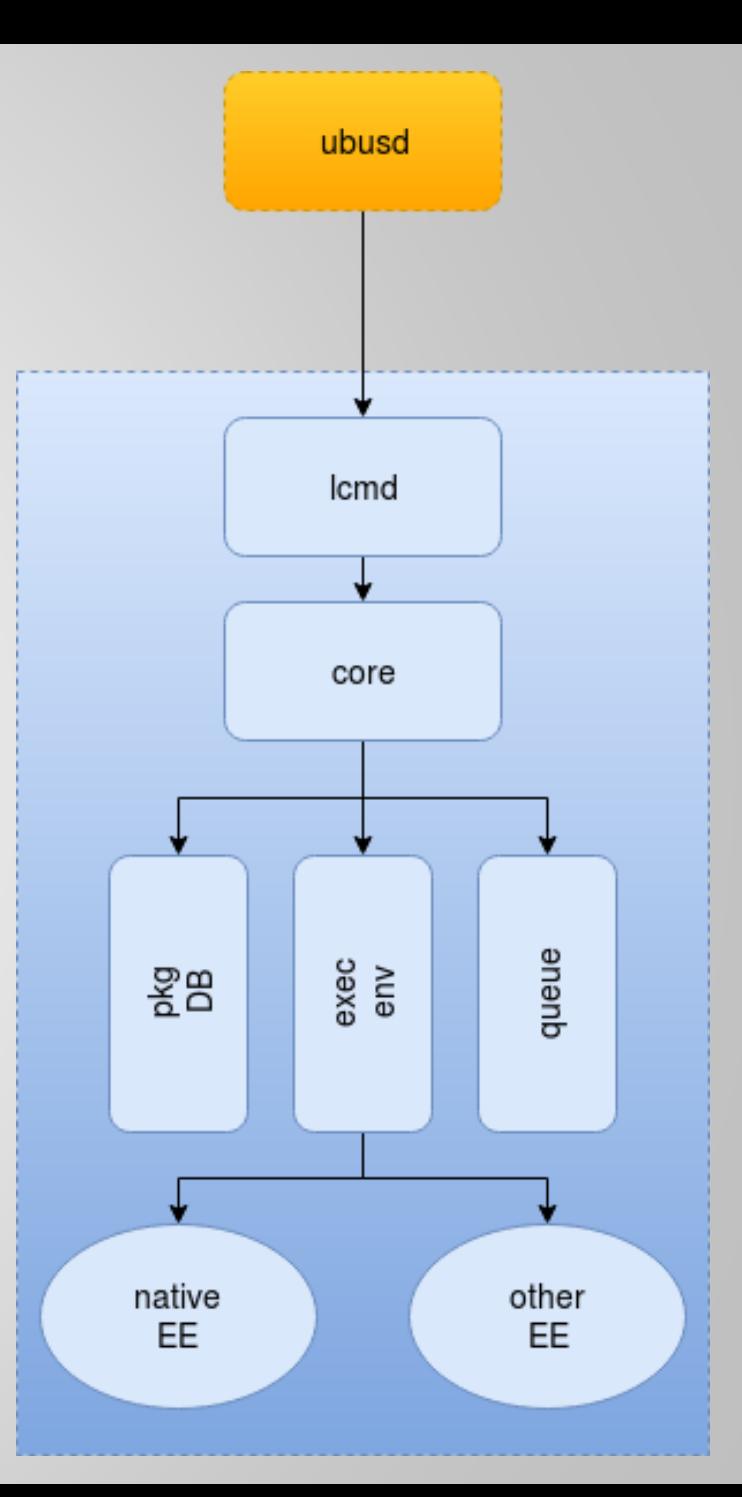

… does this LCM prototype work?

- Native EE implementation based on opkg
	- ► Readily available
	- $\triangleright$  Can separate LCM packages from system packages with  $\text{-}$ offline-root
- ► But:
	- ► It's a command line tool, not a library
	- ► Feed concept doesn't match TR-069 model of individual packages downloaded from URL
- ▶ Security
	- ► Existing signing support is based on the feed package list
	- ► We've added individual package signing support based on OpenSSL and public/private keypair
		- Add a checksums file to .ipk with SHA-256 hashes of control.tar.gz and data.tar.gz
		- Sign this file and include signature.sig in .ipk

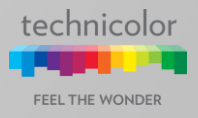

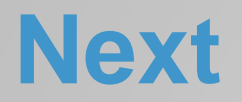

- … steps for the prototype
- ► Code is prototype quality
- ▶ Rewrite in C?
- ► Persistency of state
- ► Native EE implementation needs to be fleshed out
	- ► What about opkg? What can we reuse?
	- ► Signing method can be kept probably?
	- ▶ Some 'containerization'? Plain cgroups, or more?
	- ► Starting/stopping/monitoring
		- All info available from procd in all cases?

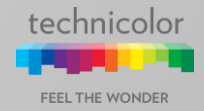

# **Thank you**

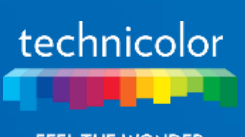

FEEL THE WONDER